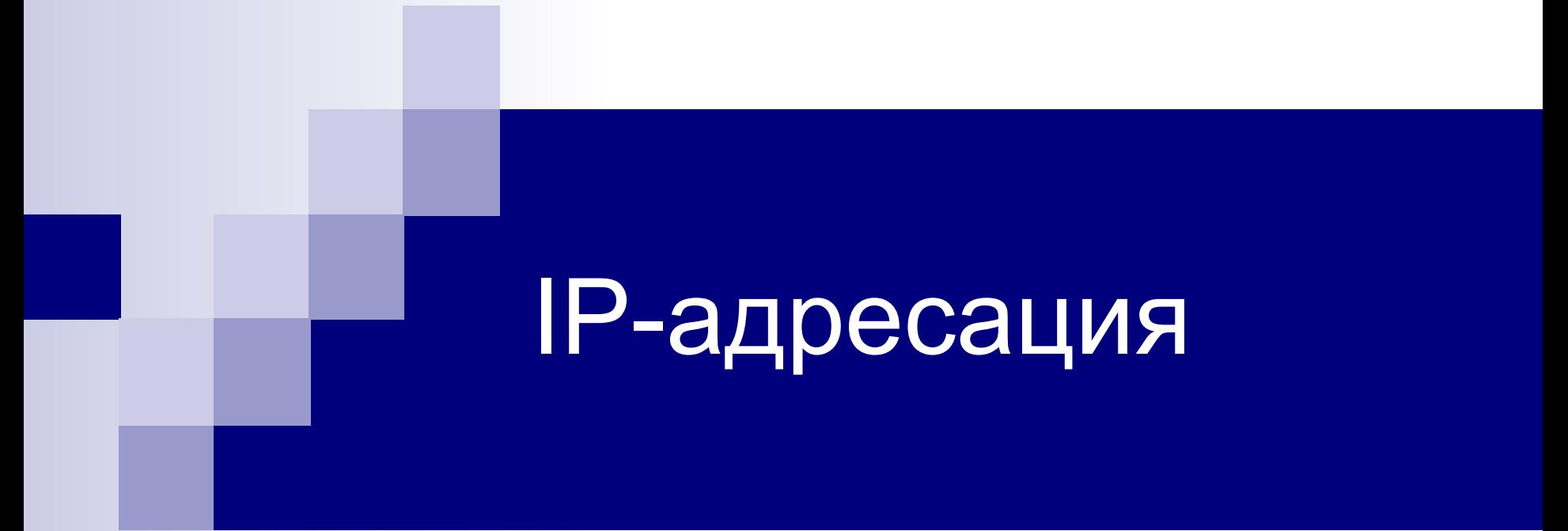

Сети и системы телекоммуникаций Созыкин А.В.

# План

- Глобальные и локальные адреса
- Структура IP-адреса
- Классы IP-сетей
- Бесклассовая маршрутизация (Classless Inter-Domain Routing, CIDR)
- Специальные типы сетей
- Подсети

### Типы адресов

#### ■ Локальные адреса:

- ◻ Адреса в технологии сетевого уровня
- ◻ Пример: MAC адрес в Ethernet, IMEI в 3G
- ◻ Привязаны к конкретной технологии
- ◻ Не могут быть использованы в гетерогенных сетях

#### ■ Глобальные адреса:

- ◻ Адреса сетевого уровня
- ◻ Пример IP-адреса
- ◻ Не привязаны к технологии
- ◻ Применяются при объединении сетей

# IP-адреса

- Глобальные адреса, используемые в стеке протоколов TCP/IP
- Используются для уникальной идентификации компьютеров в составной сети
- Широко используются в Интернет
- Две версии протокола IP:
	- ◻ IPv4: адрес 4 байта (будем изучать)
	- ◻ IPv6: адрес 16 байт (не будем изучать)

# Структура IP-адреса (IPv4)

- Длина 4 байта, 32 бита
- Форма представления:
	- ◻ 4 десятичных числа 0-255, разделенных точками
	- ◻ Пример: 213.180.193.3
- Структура IP-адреса:
	- ◻ Номер сети
	- ◻ Номер компьютера в сети (хоста)

# Структура IP-адреса

- Пример структуры:
	- $\Box$  IP-адрес: 213.180.193.3
	- □ Номер сети: 213.180.193.0
	- $\Box$  Homep xocta: 3 (0.0.0.3)
- Как определить, где адрес сети, а где xocta?

# Классы IP-адресов

- Первоначальный подход разделение IP-адресов на классы
- **В каждом классе жестко определено** количество бит для номера сети и хоста
- Определены в стандарте RFC 791
- Использовался до 1993 г.

## Классы ІР-адресов

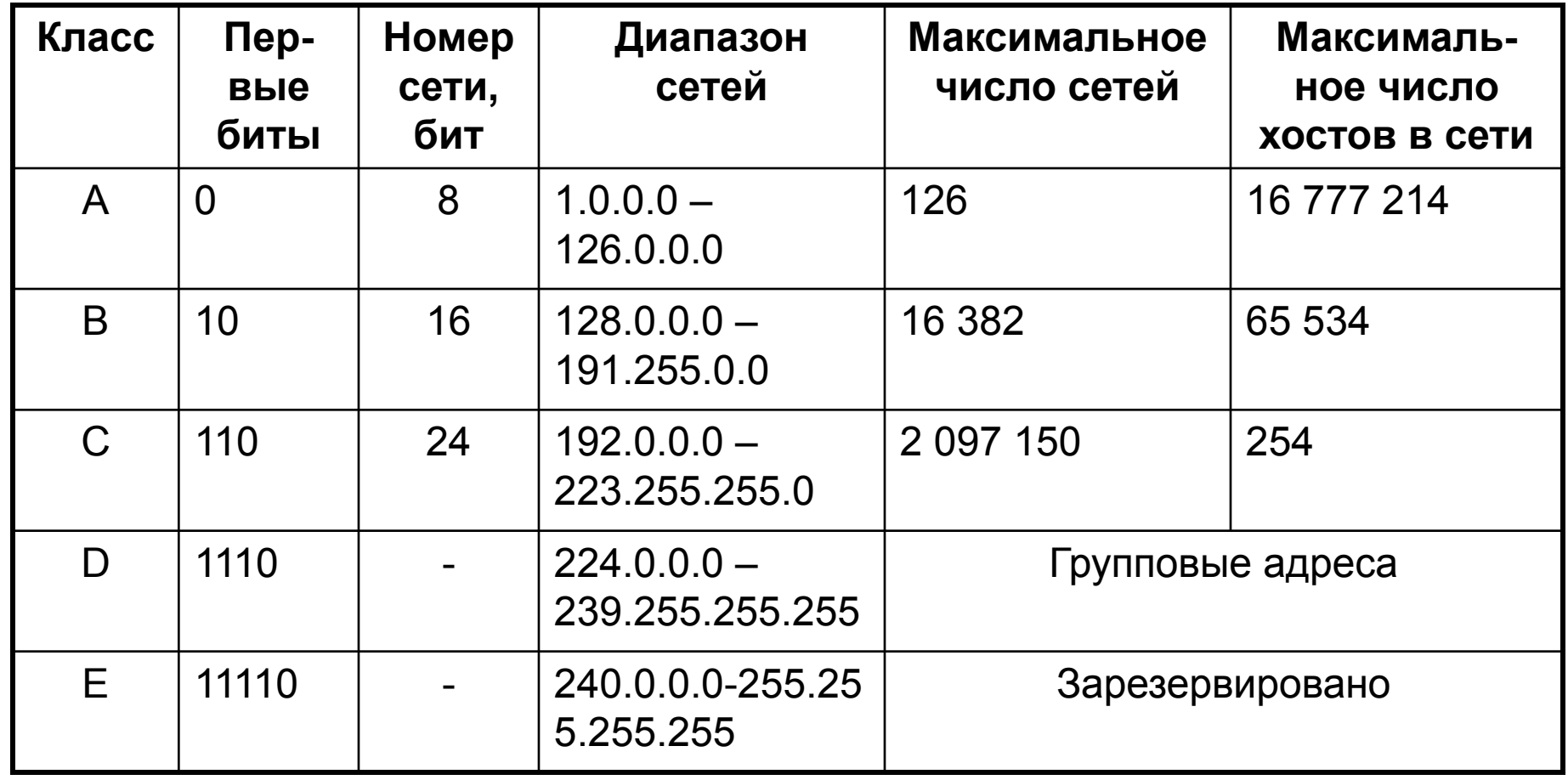

# Классы IP-адресов

#### ■ Достоинства:

◻ По IP-адресу можно точно узнать, где номер сети, а где – хоста

#### ■ Недостатки:

- ◻ Фиксированное количество хостов в сети (254 – 65 тыс. – 16 млн.)
- ◻ Неэффективное распределение IP-адресов

### Нехватка IP-адресов

■ Длина IP-адреса 32 бита ◻ Максимум **4 294 967 296** IP-адресов ■ Используются не все адреса в сети

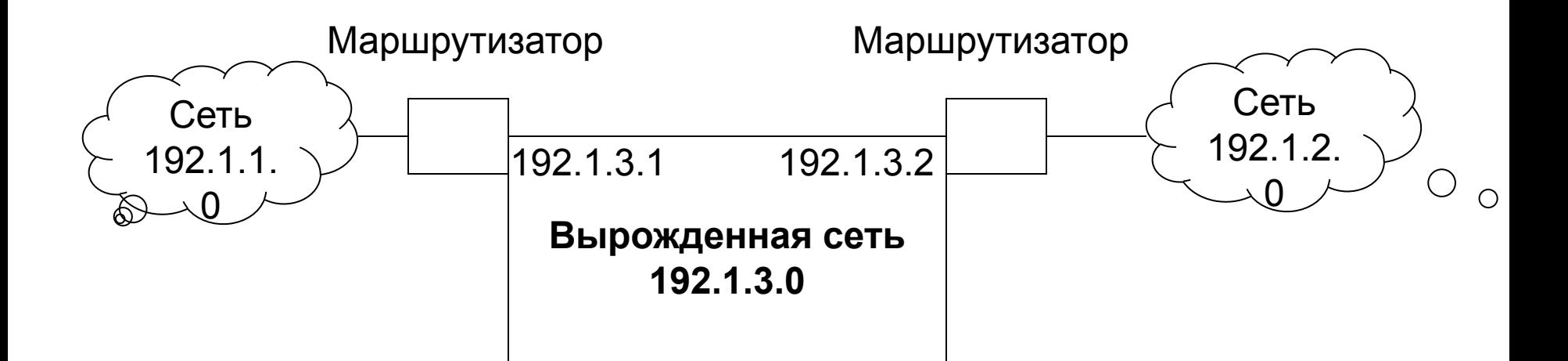

# CIDR

- Бесклассовая междоменная маршрутизация (Classless Inter Domain Routing, CIDR) – отказ от классов IP-адресов
- $\blacksquare$  Появилась в 1993 г.
	- □ RFC 1517-1520
	- □ Используется сейчас
- Для определения номера сети применяются маски переменной длинны
- Пюбое количество хостов в сети

### Маска подсети

- Маска подсети показывает, где в IPадресе номер сети, а где хоста
- Структура маски:
	- ◻ Единицы в позициях, задающих номер сети
	- ◻ Нули в позициях, задающих номер хоста
- Способ получения номера сети:
	- ◻ Побитовое И маски и IP-адреса

### Маска подсети

- Пример вычисления адреса сети
- IP-адрес: 213.180.193.3
- Расчет в двоичном представлении

IP: 11010101.10110100.11000001.00000011 AND

Mask: 11111111.11111111.00000000.00000000

- Net: 11010101.10110100.00000000.00000000
- Результат: 213.180.0.0

### Представление маски подсети

#### ■ Десятичное представление:

- ◻ IP-адрес: 213.180.193.3
- ◻ Маска подсети: 255.255.255.0
- ◻ Адрес сети: 213.180.193.0
- В виде префикса:
	- $\sqrt{213.180.193.3}/24$
	- ◻ Адрес сети: 213.180.193.0
- Оба представления эквивалентны

### Маска подсети

- Может ли маска подсети быть такой: ◻ 255.255.255.128 ◻ 11111111.11111111.11111111.10000000
- Может ли маска подсети быть такой:
	- $\sqrt{255.255.160.0}$
	- ◻ 11111111.11111111.10100000.00000000

# Специальные IP-адреса

- В номере хоста нельзя использовать только битовые 0 или 1
- Битовые 0 в номере хоста:
	- ◻ Адрес сети: 213.180.0.0
- Битовые 1 в номере хоста:
	- ◻ Широковещательный адрес: 213.180.255.255
- Договоренность (не обязательная):
	- ◻ Хост с номером 1 маршрутизатор по умолчанию (шлюз): 213.180.0.1

# Распределение IP-адресов

- $\blacksquare$  IP адреса должны быть уникальны во всем мире
- Адреса распределяются специальной организацией - ICANN (Internet Corporation for **Assigned Names and Numbers)**
- Организации получают блоки IP-адресов и могут использовать по своему усмотрению

#### Приватные адреса

- Зарезервированные диапазоны адресов:
	- ◻ 10.0.0.0 10.255.255.255 / 8
	- ◻ 172.16.0.0 172.31.255.255 / 12
	- ◻ 192.168.0.0 192.168.255.255 / 16
- Не маршрутизируются в Интернет
- Могут использоваться внутри организации без обращения в ICANN
- Подключение к Internet с использованием технологии NAT (Network Address Translation)

## Специальные IP-адреса

- $0.0.0$ . $0 -$  текущий хост (сеть)
- 255.255.255.255 все хосты в текущей сети
- $\blacksquare$  127.0.0.0 обратная петля (loopback)
	- ◻ Сеть для тестирования
	- ◻ Данные не передаются в сеть, а приходят обратно
	- $\Box$  127.0.0.1 localhost (текущий компьютер)

# Подсети

- Организация, получив блок адресов в ICANN, может разбить его на части:
	- □ Интернет провайдер выделение сетей для клиентов
	- □ Предприятие сети отделов
- Разбиение осуществляется с использованием масок подсетей

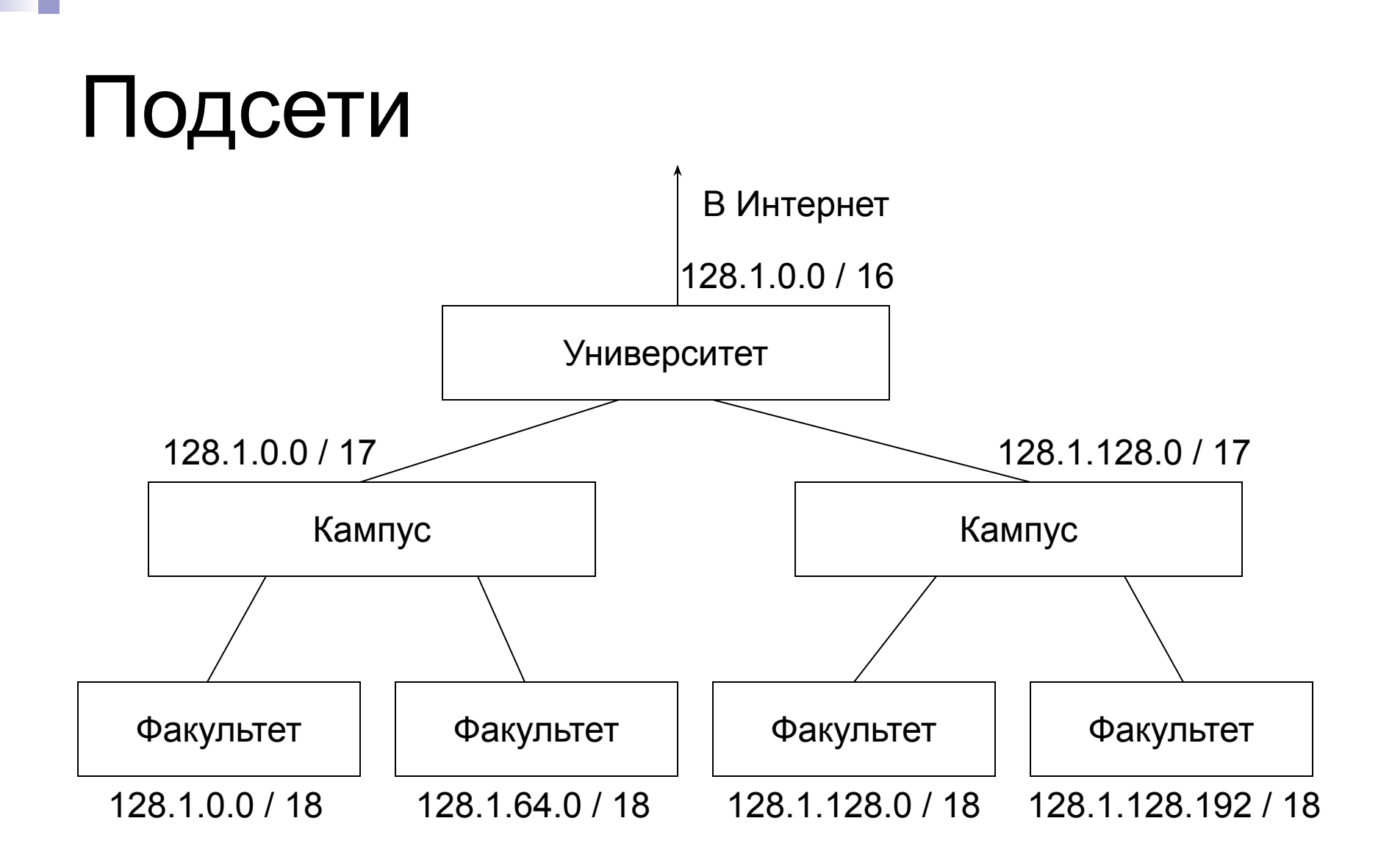

# Итоги

- п Глобальные и локальные адреса
- $\blacksquare$  Структура IP-адреса
- Классы IP-сетей
- Бесклассовая маршрутизация (Classless Inter-Domain Routing, CIDR)
- Специальные типы сетей
- $\blacksquare$  Подсети

# Вопросы?